# Various benchmarks, comparisons and checks for the NMOF package

Enrico Schumann

[es@enricoschumann.net](mailto:es@enricoschumann.net)

2013-08-11

### **Contents**

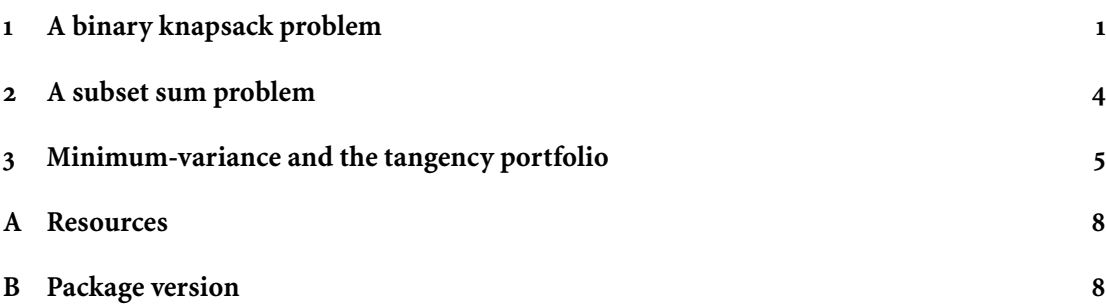

## <span id="page-0-0"></span>**1 A binary knapsack problem**

The first example is taken from the adagio package [\(Borchers, 2012](#page-7-2)).

```
> require("NMOF")
> require("adagio")
```
With the package attached, we can run the example (see ?adagio::: knapsack).

```
> ## Example 1
> p <- c(15, 100, 90, 60, 40, 15, 10, 1)
> w <- c( 2, 20, 20, 30, 40, 30, 60, 10)
> cap <- 102
> (is <- knapsack(w, p, cap))
$capacity
[1] 102
$profit
[1] 280
$indices
[1] 1 2 3 4 6
```
The aim will be to obtain the same results with Threshold Accepting. We collect all objects in a list Data.

```
> Data <- list(p = p, w = w, n = length(p), cap = cap)
```
The objective function is straightforward; the neighbourhood function takes care of the constraints.

```
> OF <- function(x, Data)
     -sum(x * Data$p)> neighbour <- function(x, Data) {
     xn \leq -xp <- sample.int(Data$n, size = 1L)
     xn[p] \le -1xn[p]if (sum(Data$w*xn) > Data$cap)
         x
     else
         xn
 }
   We run TAopt.
> algo <- list(x0 = logical(Data$n), ## a random start
              printDetail = TRUE, printBar = FALSE,
              q = 0.99, neighbour = neighbour,
              nS = 100)
> system.time(sol <- TAopt(OF, algo = algo, Data))
Threshold Accepting.
Computing thresholds ... OK.
Estimated remaining running time: 0.019 secs.
Running Threshold Accepting...
Initial solution: 0
Finished.
Best solution overall: -280
   user system elapsed
  0.088 0.000 0.087
```

```
> OF(sol$xbest,Data)
```
[1] -280

We compare this with the example's solution.

```
> ## Example 1
> ## [1] 1 2 3 4 6 , capacity 102 and total profit 280
> xHWB <- logical(Data$n)
> xHWB[c(1:4,6)] <- TRUE
> OF(xHWB, Data)
[1] -280
```
And the second example.

```
> ## Example 2
> ## [1] 1 4 , capacity 50 and total profit 107
> p <- c(70, 20, 39, 37, 7, 5, 10)
> w \leq c(31, 10, 20, 19, 4, 3, 6)> cap <- 50
> (is <- knapsack(w, p, cap))
$capacity
[1] 50
$profit
[1] 107
$indices
[1] 1 4
```
With luck, we should get the same solution.

```
> Data <- list(p = p, w = w, n = length(p), cap = cap)
> algo <- list(x0 = logical(Data$n), ## a random start
              printDetail = TRUE, printBar = FALSE,
              q = 0.99, neighbour = neighbour, nS = 100)
> system.time(sol <- TAopt(OF, algo = algo, Data))
```
Threshold Accepting.

Computing thresholds ... OK. Estimated remaining running time: 0.019 secs.

Running Threshold Accepting... Initial solution: 0 Finished. Best solution overall: -96 user system elapsed 0.084 0.004 0.088

> OF(sol\$xbest, Data)

[1] -96

#### <span id="page-3-0"></span>**2 A subset sum problem**

This example is taken from

<https://stat.ethz.ch/pipermail/r-help/2010-January/226267.html> and was provided by Hans Werner Borchers. We call the solution he provided xHWB.

```
> set.seed(8232)
> X <- runif(100L)
> ## Find subset that sums up close to 2.0 !
> i <- sort(c(84,54,11,53,88,12,26,45,25,62,96,23,78,77,66,1))
> sum(X[i])
[1] 2.000451
> ## --> should be 2.000451
```

```
>
> xHWB <- logical(100L)
> xHWB[i] <- TRUE
> sum(X[xHWB]) ## check
[1] 2.000451
```
We can try to solve this problem with the optim function. The function will not allow us to pass arguments explicity, so we use functions makeN and makeF. But note that optim needs a numeric solution vector.

```
> ## try with optim/SANN
> makeN <- function(X, size = 1L) {
     function(x) {
         x \leftarrow x > 0L
         p <- sample.int(100, size = size)
         x[p] <- !x[p]x
     }
 }
> makeF <- function(X) {
     function(x) {
         x \leftarrow x > 0L
         abs(sum(X[x]) - 2)}
 }
> F \leq makeF(X)> N < - makeN(X)
```

```
> x0 <- runif(100)>0.5
> F(x0) ## initial solution
[1] 23.33506
> result \leq- optim(par = x0, fn = F, N, method = "SANN",
                 control = list(maxit = 20000,temp = 1)> F(as.logical(result$par)) ## final solution
[1] 0.0002253845
```
Tackling that example various other heuristics is discussed in [http://enricoschumann.net/files/NMOF\\_Rmetrics2012.pdf](http://enricoschumann.net/files/NMOF_Rmetrics2012.pdf) .

#### <span id="page-4-0"></span>**3 Minimum-variance and the tangency portfolio**

We define a function resample (defined on the help page of sample) and pass it with data. We work with random data.

```
> require("quadprog")
> na <- 50L ## number of assets
> ns <- 100L ## number of scenarios
> R <- array(rnorm(ns*na, mean = 0.005, sd = 0.015),
             dim = c(ns, na)> mu <- colMeans(R)
> rf <-0.0001> mu2 <- mu - rf
> ## TEST 1: minimum-variance portfolio (long/short)
> wsup <- 0.05
> winf <- -0.05
> Q \le -2*cov(R)> A <- array( 1, dim = c(1,na)); a <- 1
> B <- rbind(-diag(na),diag(na))
> b \leq rbind(array(-wsup, dim = c(na,1)),
            array( winf, dim = c(na,1)))> result \leq solve. QP(Dmat = Q, dvec = rep(0, na),
                    Amat = t(rbind(A,B)), bvec = rbind(a, b),
                    meq = 1> wqp <- result$solution
> resample <- function(x, ...)
     x[sample.int(length(x), ...)]> Data <- list(RR = cov(R), na = na, ns = ns,
              eps = 0.10/100, winf = winf, wsup = wsup,
              resample = resample)
> neighbour <- function(w, Data){
     toSell <- w > Data$winf
```

```
toBuy <- w < Data$wsup
     i <- resample(which(toSell), size = 1L)
     j <- resample(which(toBuy), size = 1L)
     eps <- runif(1L) * Data$eps
     eps <- min(w[i] - Data$winf, Data$wsup - w[j], eps)
     w[i] <- w[i] - eps
     w[j] <- w[j] + eps
     w
 }
> OF <- function(w, Data) {
     aux <- crossprod(Data$RR,w)
     crossprod(w,aux)
 }
> w0 < -\text{runit}(na)> w0 < -w0/\text{sum}(w0)> algo <- list(x0 = w0, neighbour = neighbour,
              nS = 5000L, nT = 10L, nD = 2000L, q = 0.02,
              printBar = FALSE, printDetail = FALSE)
> res <- TAopt(OF,algo,Data)
> as.numeric(16 * 100 *sqrt(res$OFvalue)) -
     as.numeric(16 * 100 *sqrt(result$value))
```

```
[1] 1.655177e-07
```

```
> ## check constraints
> wSummary <- function(w)
     cat("min weight: ", min(w), "\n","max weight: ", max(w), "\n\frac{w}{n}",
         "sum of weights: ", sum(w), "\n \ln",
         "no. of assets: ", sum(w > 1e-12), "\n", sep ="")
> wSummary(res$xbest)
```

```
min weight: -0.04182952
max weight: 0.05
sum of weights: 1
no. of assets: 42
```

```
> wSummary(wqp)
```

```
min weight: -0.04184285
max weight: 0.05
sum of weights: 1
no. of assets: 42
```

```
> cat("Compare results: \n",
     "QP:", 100 * sqrt( crossprod(R %*% wqp)/Data$ns ),"\n",
     "TA:", 100 * sqrt( crossprod(R %*) res$xbest)/Data$ns ), "\n")
```

```
Compare results:
 QP: 0.5781987
 TA: 0.5782048
> ## TEST 2: tangency portfolio with non-negative weights
> winf \leq 0; Q \leq cov(R)
> A < - \arctan(\text{mu2}, \text{dim} = c(1L, \text{na})); a <- 1
> B <- diag(na); b <- array( winf, dim = c(na,1L))
> result <- solve.QP(Dmat = Q, dvec = rep(0,na),Amat = t(rbind(A,B)), bvec = rbind(a,b),
                     meq = 1> w <- as.matrix(result$solution/sum(result$solution))
> SR <- t(w) %*% mu2 / sqrt(t(w) %*% Q %*% w)
> OF2 <- function(w, Data) {
     aux <- crossprod(Data$RR,w)
     sqrt(crossprod(w,aux)) / t(w) %*% Data$mu2
 }
> w0 <- runif(na); w0 <- w0/sum(w0)
> Data <- list(RR = cov(R), na = na, ns = ns, mu2 = mu2,
              eps = 0.10/100, winf = winf, wsup = 1)
> res <- TAopt(OF2,algo,Data)
> wSummary(res$xbest)
min weight: 0
```

```
max weight: 0.05915265
sum of weights: 1
no. of assets: 42
```
#### > wSummary(w)

min weight: -3.873481e-18 max weight: 0.05915861 sum of weights: 1 no. of assets: 42

> ## check difference between Sharpe ratios > 1/res\$OFvalue - as.numeric(SR)

[,1] [1,]  $-1.610566e-07$ 

#### <span id="page-7-0"></span>**A Resources**

You can download all the book's code examples from the book's home page,

<http://nmof.net>

The latest version of the NMOF package is available from

<http://enricoschumann.net/R/packages/NMOF/index.htm>

but note that this is the development version. More stable versions are available from CRAN.

New versions of the package and other news are announced through the NMOF-news mailing list; to browse the archives or to subscribe, go to

<https://lists.r-forge.r-project.org/cgi-bin/mailman/listinfo/nmof-news>

### <span id="page-7-1"></span>**B Package version**

> toLatex(sessionInfo())

- R version 3.0.1 (2013-05-16), x86\_64-pc-linux-gnu
- Locale: LC\_CTYPE=en\_GB.UTF-8, LC\_NUMERIC=C, LC\_TIME=en\_US.UTF-8, LC\_COLLATE=en\_GB.UTF-8, LC\_MONETARY=en\_US.UTF-8, LC\_MESSAGES=en\_GB.UTF-8, LC\_PAPER=C, LC\_NAME=C, LC\_ADDRESS=C, LC\_TELEPHONE=C, LC\_MEASUREMENT=en\_US.UTF-8, LC\_IDENTIFICATION=C
- Base packages: base, datasets, graphics, grDevices, methods, stats, utils
- Other packages: adagio 0.4.3, NMOF 0.28-1, quadprog 1.5-5
- Loaded via a namespace (and not attached): tools 3.0.1

#### **References**

- <span id="page-7-2"></span>Hans W Borchers. *adagio: Discrete and Global Optimization Routines*, 2012. URL <http://CRAN.R-project.org/package=adagio>.
- Manfred Gilli, Dietmar Maringer, and Enrico Schumann. *Numerical Methods and Optimization in Finance*. Academic Press, 2011.